Федеральное государственное бюджетное образовательное учреждение высшего профессионального образования Московский государственный университет имени М.В. Ломоносова филиал МГУ в г. Севастополе факультет естественных наук кафедра физики и геофизики

**УТВЕРЖДАЮ** Директор Филиала евастополе О.А. Шпырко 20  $\Gamma$ 138

# РАБОЧАЯ ПРОГРАММА ДИСЦИПЛИНЫ (МОДУЛЯ) Наименование дисциплины (модуля):

Практикум по компьютерным технологиям

код и наименование дисциплины (модуля)

Уровень высшего образования: специалитет

Направление подготовки:

03.05.02 Фундаментальная и прикладная физика

(код и название направления/специальности)

# Направленность (профиль) ОПОП:

общий

(если дисциплина (модуль) относится к вариативной части программы)

Форма обучения:

очная

очная, очно-заочная

Рабочая программа рассмотрена на заседании кафедры физики и геофизики протокол №4 от «21» июня 2023 г. Заведующий кафедрой

(подпись)

Рабочая программа одобрена Методическим советом Филиала МГУ в г. Севастополе Протокол №6 от «28» июня 2023 г. (Л.И. Теплова) (подпись)

Севастополь, 2023

(К.В. Показеев)

Рабочая программа дисциплины (модуля) разработана в соответствии с самостоятельно установленным МГУ образовательным стандартом (ОС МГУ) для реализуемых основных профессиональных образовательных программ высшего образования по направлению подготовки 03.05.02 «Фундаментальная и прикладная физика» в редакции приказа МГУ №1780 от 29 декабря 2018 г.

Год (годы) приема на обучение: с 2020

 $\kappa \nu pc - 2$ 

семестры - 3, 4

зачетных единиц - 4

академических часов - 70, в т.ч.

лекций - нет

практических занятий - 70 часов

manos enquali

Форма промежуточной аттестации:

зачеты в 3 и 4 семестрах

# 1. Место дисциплины (модуля) в структуре ОПОП ВО.

Курс «Практикум по компьютерным технологиям» входит в базовую часть блока дисциплин по информационным технологиям направления «Фундаментальная и прикладная физика». В ланный блок включены лисциплины компьютерной физики по выбору.

Её освоение должно предшествовать прохождению студентами курса «Основы математического моделирования». С этим блоком дисциплин по информационным технологиям сопряжён также курс «Численные методы в современной физике»

Для успешного освоения дисциплины студент должен обладать знаниями по ряду разделов высшей математики и общей физики.

# 2. Входные требования для освоения дисциплины (модуля), предварительные условия (если есть).

Успешное освоение дисциплин модулей «Общая физика» и «Математика».

### 3. Результаты обучения по дисциплине (модулю), соотнесенные с требуемыми компетенциями выпускников.

Планируемые результаты обучения по дисциплине (модулю): Знать:

- Основные типы данных MatLab: double, char, struct, cell. Знать основные приемы работы с числовыми массивами, и со всеми указанными типами данных.
- Графические средства MatLab: двумерные и трехмерные графики, основные элементы графического интерфейса пользователя.
- Структуру и приёмы написания М-функций для реализации самостоятельно разрабатываемых алгоритмов и функций для создания графического интерфейса пользователя

Уметь:

- Правильно формулировать задачи для проведения численных расчетов, исходя из знаний в области физики и математики, полученных в процессе изучения соответствующих дисциплин.
- Использовать вычислительные возможности Matlab в решении линейных и нелинейных алгебраических уравнений, и систем уравнений, вычислении определённых интегралов, решении систем обыкновенных дифференциальных уравнений.
- Использовать графические средства Matlab: строить двумерные и трехмерные графики, создавать анимационные изображения, имитирующие поведение моделируемых систем.
- Уметь создавать удобный пользовательский интерфейс для демонстрации результатов моделирования.

Влалеть:

• Набором основных встроенных функции MatLab для работы с данными этих типов. Знать, как работать в интерактивном режиме с использованием командного окна и файлов-сценариев.

Иметь опыт:

• Использования встроенных функций MatLab в работе с данными; работы в интерактивном режиме с использованием командного окна и файлов-сценариев.

### 4. Формат обучения - контактный.

**5. Объем дисциплины (модуля)** составляет 4 з. е., в том числе 70 академических часов, отведенных на контактную работу обучающихся с преподавателем (аудиторная нагрузка), 74 академических часа на самостоятельную работу обучающихся.

**6. Содержание дисциплины (модуля), структурированное по темам (разделам) с указанием отведенного на них количества академических часов и виды учебных занятий.** 

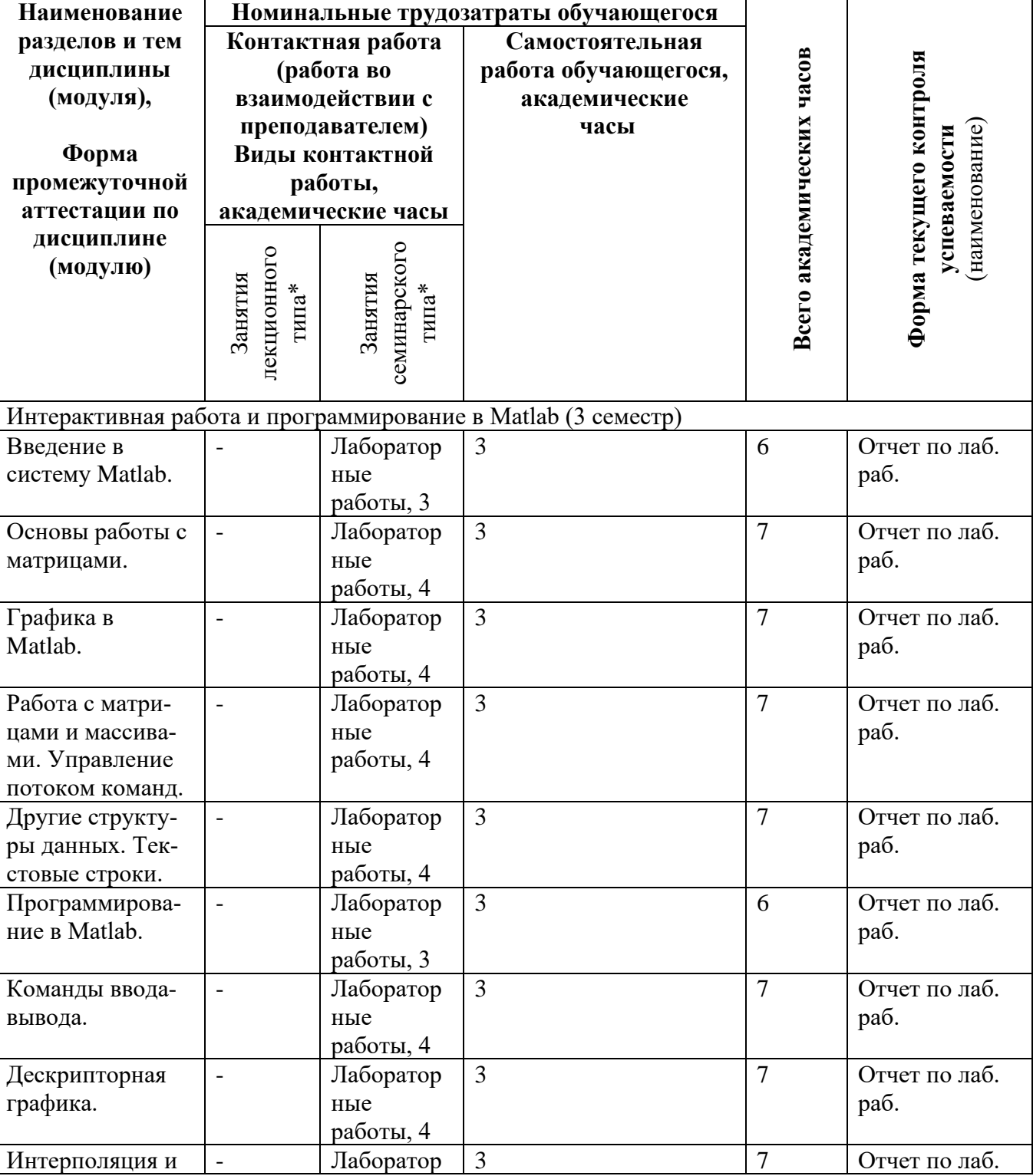

**6.1. Структура дисциплины (модуля) по темам (разделам) с указанием отведенного на них количества академических часов и виды учебных занятий.**

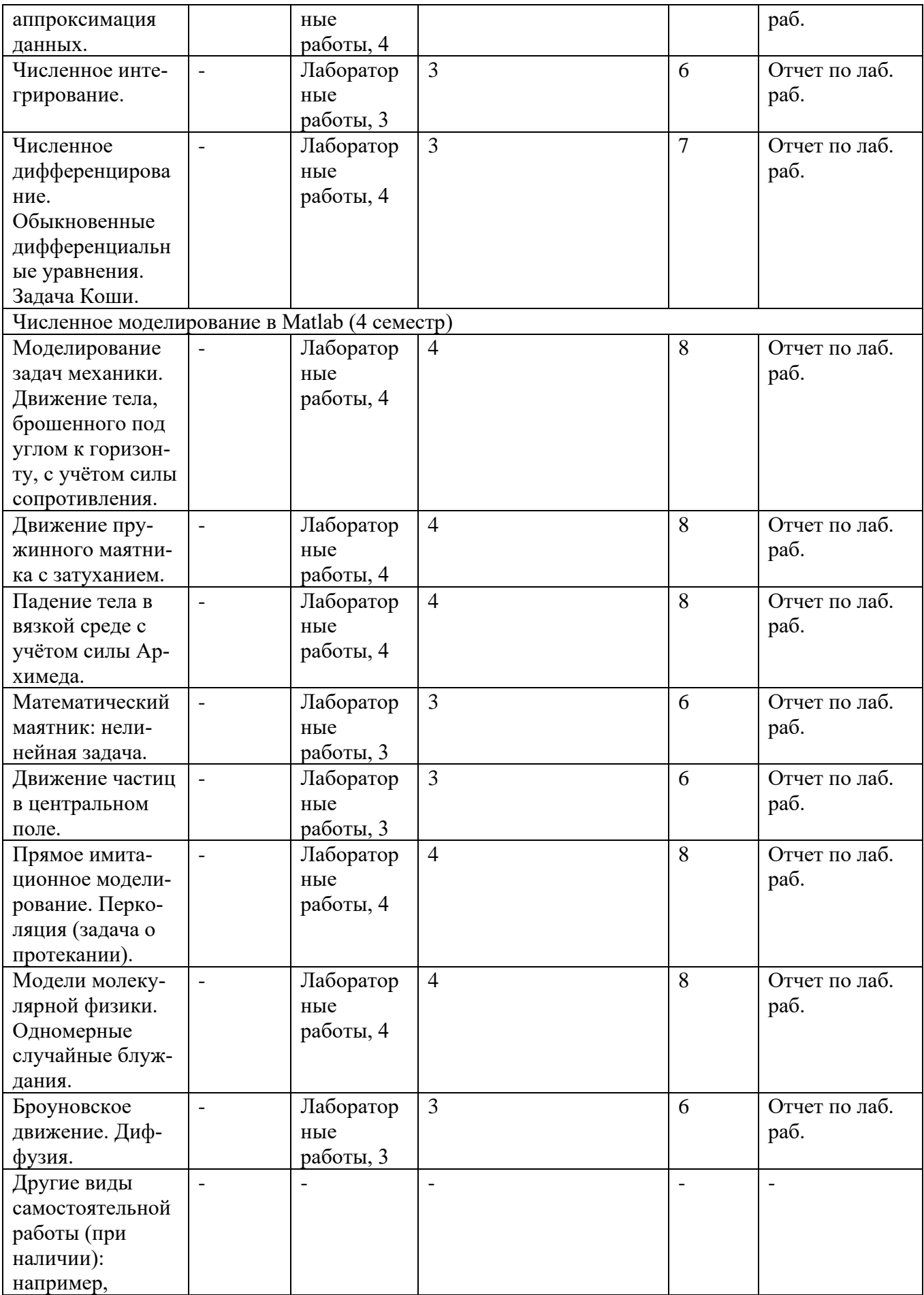

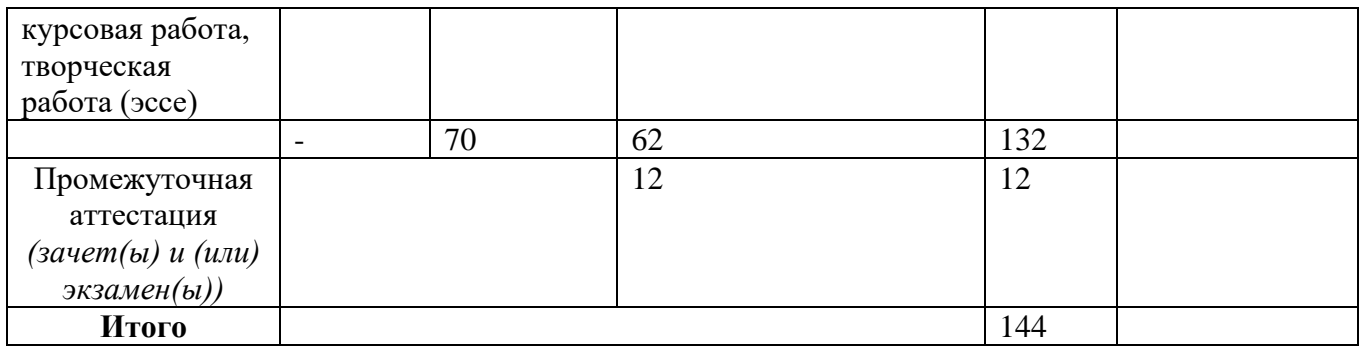

# **6.2. Содержание разделов (тем) дисциплины.**

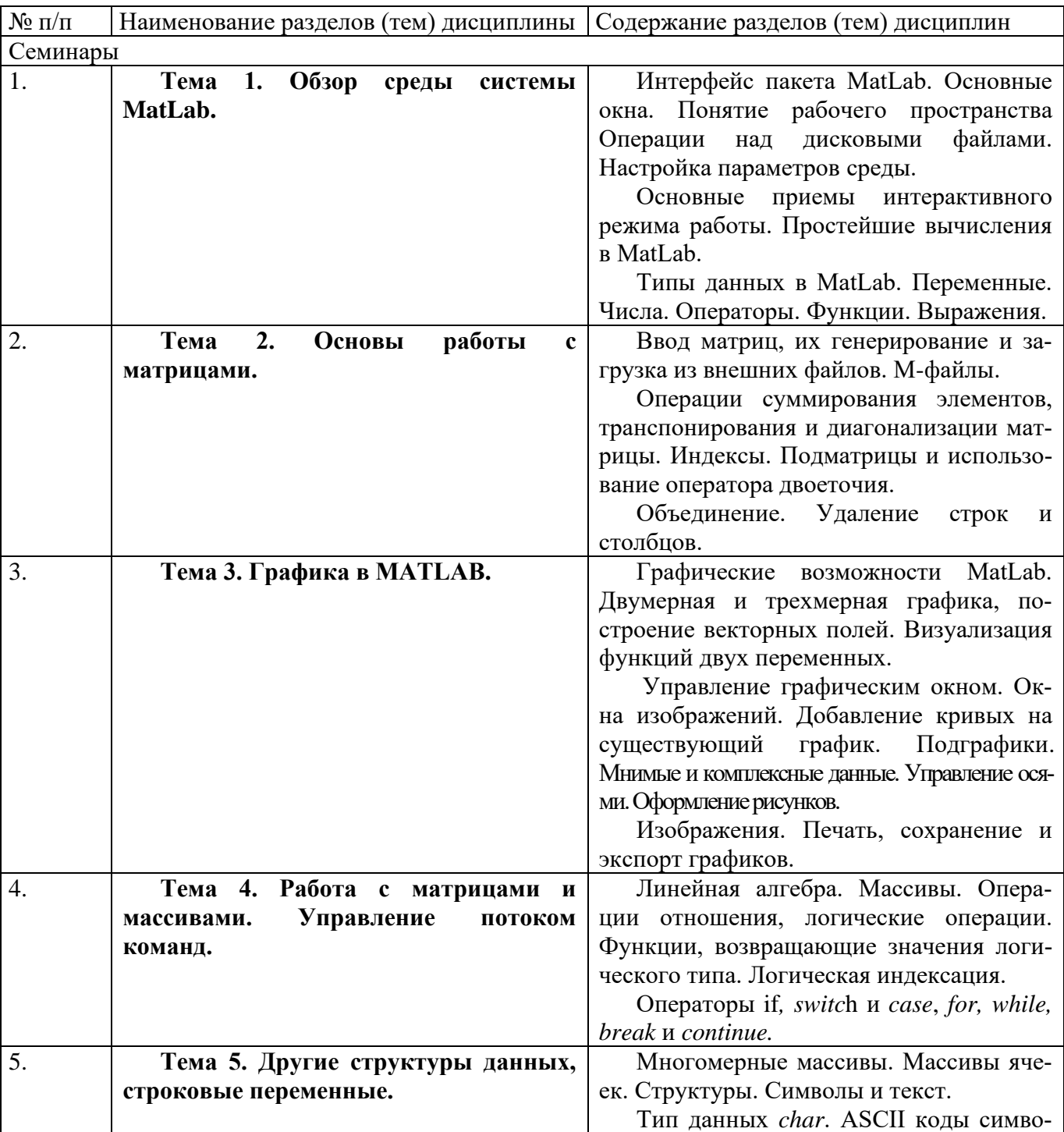

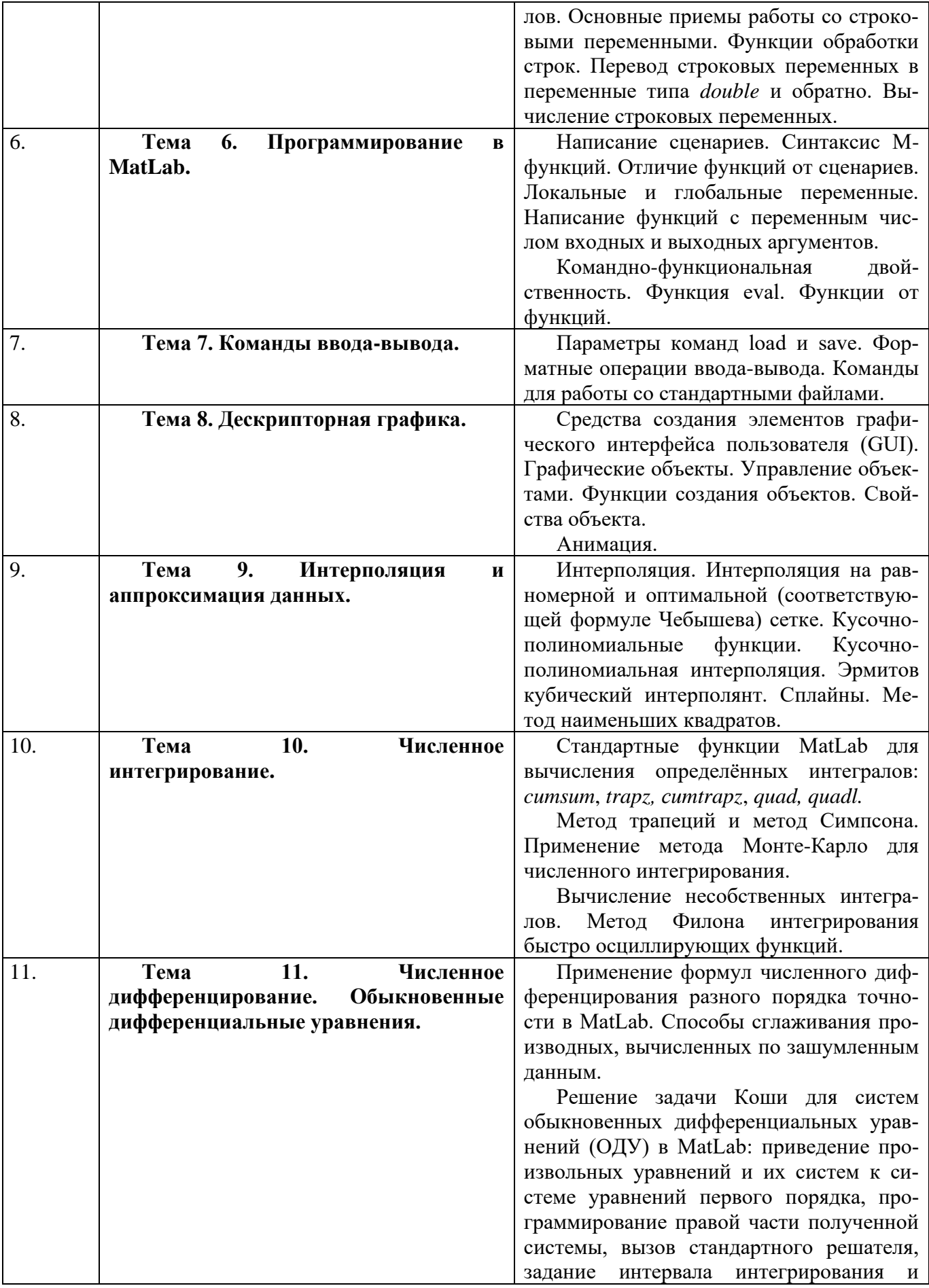

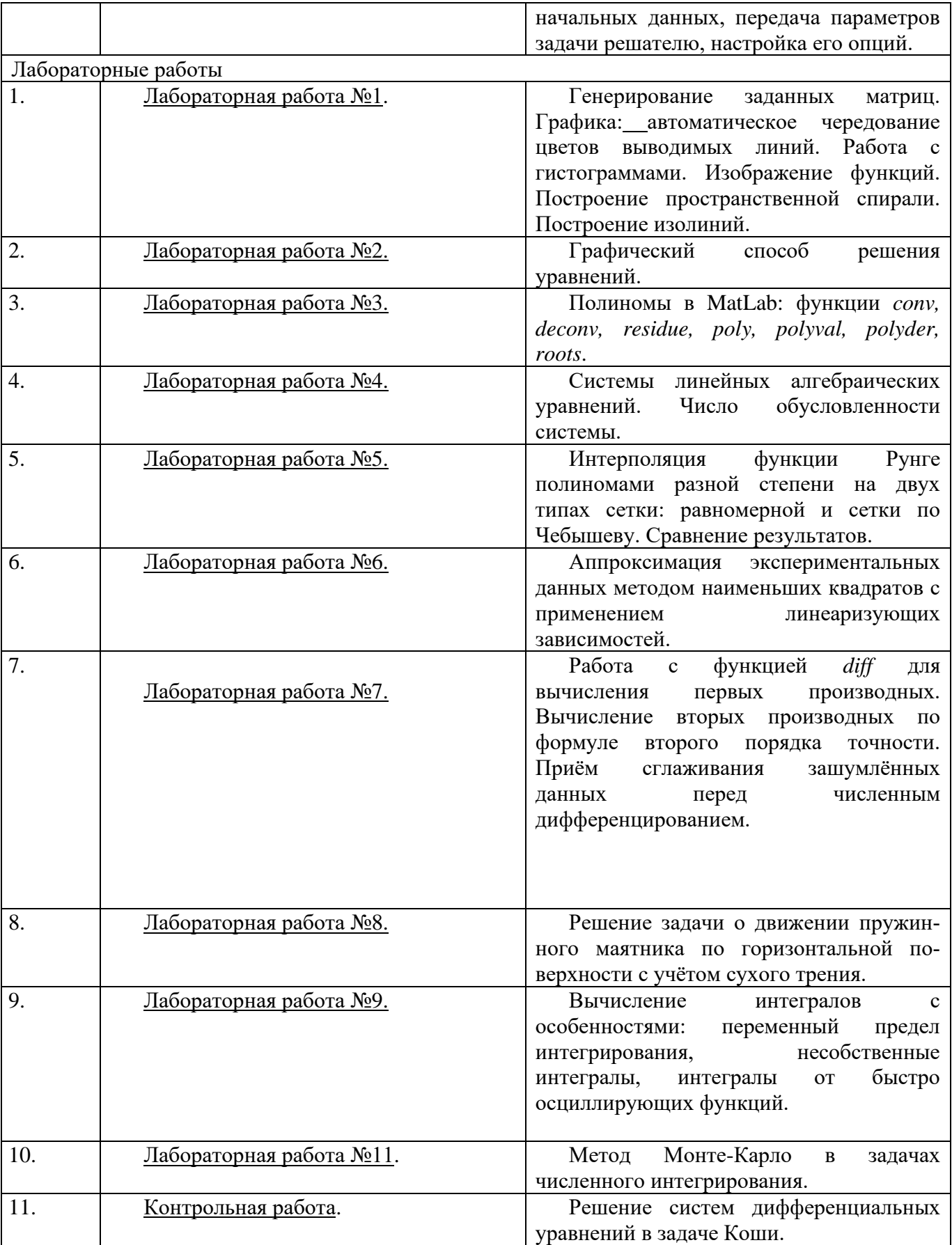

# **7. Фонд оценочных средств (ФОС) для оценивания результатов обучения по дисциплине (модулю).**

## **7.1. Типовые контрольные задания или иные материалы для проведения текущего контроля успеваемости.**

Система контроля знаний включает текущий контроль – защиту лабораторных работы – и промежуточный контроль – зачёты в конце 3-го семестра и в конце 4-го семестра. К зачёту допускаются студенты, успешно отчитавшиеся по тематическим лабораторным работам и задачам. Для получения зачёта в 3-м семестре требуется дать письменный ответ на вопрос по одной из тем курса, решить на компьютере небольшую задачу по программированию и ответить на вопросы преподавателя. В 4-м семестре зачёт получают студенты, предоставившие отчёт о выполнении выбранного в начале семестра лабораторного индивидуального задания и успешно защищающие его.

Вопросы к зачёту (3-й семестр).

- 1. Ввод матриц. Операции суммирования элементов, транспонирования и диагонализации матрицы. Индексы. Подматрицы и использование оператора двоеточия.
- 2. Переменные, числа, операторы, функции, выражения. Основные функции линейной алгебры.
- 3. Генерирование матриц. Загрузка матриц. М-файлы. Объединение матриц. Удаление строк и столбцов.
- 4. Ввод-вывод в MATLAB. Команды *save* и *load*. Операции над дисковыми файлами. Форматные операции ввода-вывода. Команды для работы со стандартными файлами.
- 5. Создание графика. Окна изображений. Добавление кривых на существующий график. Подграфики. Управление осями. Оформление рисунков. Визуализация функций двух переменных. Печать, сохранение и экспорт графиков.
- 6. Управление потоком команд. Операторы if, switch и case, for, while, break и continue.
- 7. Работа с матрицами и массивами. Массивы. Логические операции. Функции, возвращающие значения логического типа. Логическая индексация.
- 8. Многомерные массивы. Символы и текст. Массивы ячеек. Структуры.
- 9. Сценарии. Функции. Глобальные переменные. Командно-функциональная двойственность. Функция *eval*. Функции от функций.
- 10. Графические объекты. Управление объектами. Функции создания объектов. Свойства объекта. Графический Пользовательский Интерфейс (GUI). Анимация.
- 11. Интерполяция. Кусочно-полиномиальные функции. Кусочно-полиномиальная интерполяция. Эрмитов кубический интерполянт. Сплайны.
- 12. Метод наименьших квадратов. Применение разных способов выравнивания данных в МНК.
- 13. Решение нелинейных уравнений и систем уравнений в MATLAB.
- 14. Численное дифференцирование. Дифференциальные уравнения. Решение систем обыкновенных дифференциальных уравнений (ОДУ) в MATLAB.
- 15. Численное интегрирование. Методы прямоугольников, трапеций и Симпсона.
- 16. Общая схема метода Монте-Карло. Применение метода Монте-Карло для численного интегрирования.
- 17. Датчик псевдослучайных чисел. Генерация равномерно и норм. Распред-ых псевдослучайных чисел. Генерация произвольно распределённых случайных величин.

Примеры задач (3-й семестр).

1.Приблизить функцию erf(х), 0<х<2,

$$
\operatorname{erf}(\mathbf{x}) = \frac{2}{\sqrt{\pi}} \int_{0}^{x} e^{-t^2} dt
$$

функцией вида

$$
f(x) = \left(\sum_{k=0}^{n} a_k x^k\right) \bigg/ \left(1 + \sum_{k=1}^{m} b_k x^k\right)
$$

Узлы интерполяции задайте на равномерной сетке с шагом 0.1. На графике изобразить маркерами узлы интерполяции, а также на более густой сетке точные значения функции и интерполянта. Проведите вычисления для всех комбинаций параметров m и n, принимающих значения 3 и 4. Вычислите и сравните невязки во всех этих случаях.

2. Задайте нормально распределённый случайный ряд из 10000 чисел со средним, равным 1 и дисперсией, равной 2. Постройте 2 гистограммы этого ряда на интервале (-2; 4) с шириной бинов 0.25 и 0.125; затем проделайте то же самое на интервале  $(-4, 6)$ . Объясните особенности этих графиков.

3. Отрицательный корень уравнения sin  $x = 1 + x - x^2$  найти методом Ньютона, положительный методом хорд. Требуемая точность 10-6.

4. Методом Монте-Карло найти объём эллиптического параболоида  $z = \frac{x^2}{4} + y^2$ ,  $0 \le z \le 1$ . Какие

возможности ускорения счёта можно предложить?

5. Вычислите интеграл  $\int_{0}^{\pi} \sqrt{x^5} \sin 40x dx$  стандартной функцией и методом Филона с точностью 10

6. Сравните эффективность двух методов.

6. Привязанный у дна шарик с воздухом отпускают и он начинает всплывать. Объем шарика увеличивается по мере того, как уменьшается окружающее давление. Первоначальный диаметр шарика 0.5 метра. Закон изменения объема в зависимости от давления, считать

таким:  $V(P) = V_0(1 + 2\lambda(P))$ , где  $\lambda(P) = \frac{P_H - P}{P_H - P_{amu}}$ . Шарик находится на глубине H=500 м.  $P_H$  -

давление на глубине  $H$ ,  $P_{amu}$  - атмосферное давление. Считать, что плотность воды с глубиной не меняется. Оценить время всплытия. Масса шарика – 500 грамм. При расчете движения учитывать только силу тяжести, силу Архимеда и силу сопротивления водной среды. Сила

$$
F = \frac{\rho v^2}{2} S
$$

 $\overline{c}$  2  $\overline{c}$ , где  $\overline{p}$  - плотность воды,  $\overline{v}$  - скорость движения шарика, сопротивления водной среды  $S$  - плошаль поперечного сечения.

# 7.2 Типовые контрольные задания или иные материалы для проведения промежуточной аттестации.

- для зачета

Примерные темы индивидуальных лабораторных заданий к зачёту (4-й семестр).

- 1. Исходя из законов Кеплера, воспроизвести динамику солнечной системы.
- 2. Пусть лёгкий шероховатый шарик помещен во вращающийся сосуд. Изучить и изобразить поведение шарика в зависимости от угловой скорости вращения сосуда и его формы.
- 3. Построить графическую модель траектории движения маятника Фуко на различных широтах поверхности Земли.
- 4. Построить программу, изображающую упругий удар пары тел треугольной формы. Треугольники считать равносторонними и одинаковыми.
- 5. Осуществить вычислительный эксперимент по определению уравнения состояния идеального газа, состоящего из N атомов. Рассмотреть случаи N=1,10,  $10^2$ ,  $10^5$ . Уравнение состояния связывает три величины: давление, объём и температуру. В качестве объёма выбрать сосуд цилиндрической формы, в который вдвигается поршень.
- 6. Осуществляя вычислительный эксперимент, изучить распределение скоростей в модели идеального газа для сосуда в форме тетраэдра.
- 7. Бесконечно длинная прямоугольная пластинка кладется на поверхность смачивающей ее жидкости, увлекая за собой некоторое количество жидкости. Найти и визуализировать профиль боковой поверхности жидкости, устанавливающейся под влиянием капиллярных сил и силы тяжести, при различных расстояниях пластинки от поверхности жидкости

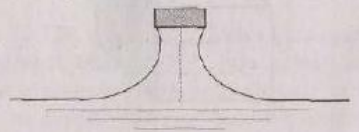

8. Смоделировать и визуализировать динамику маятника Максвелла.

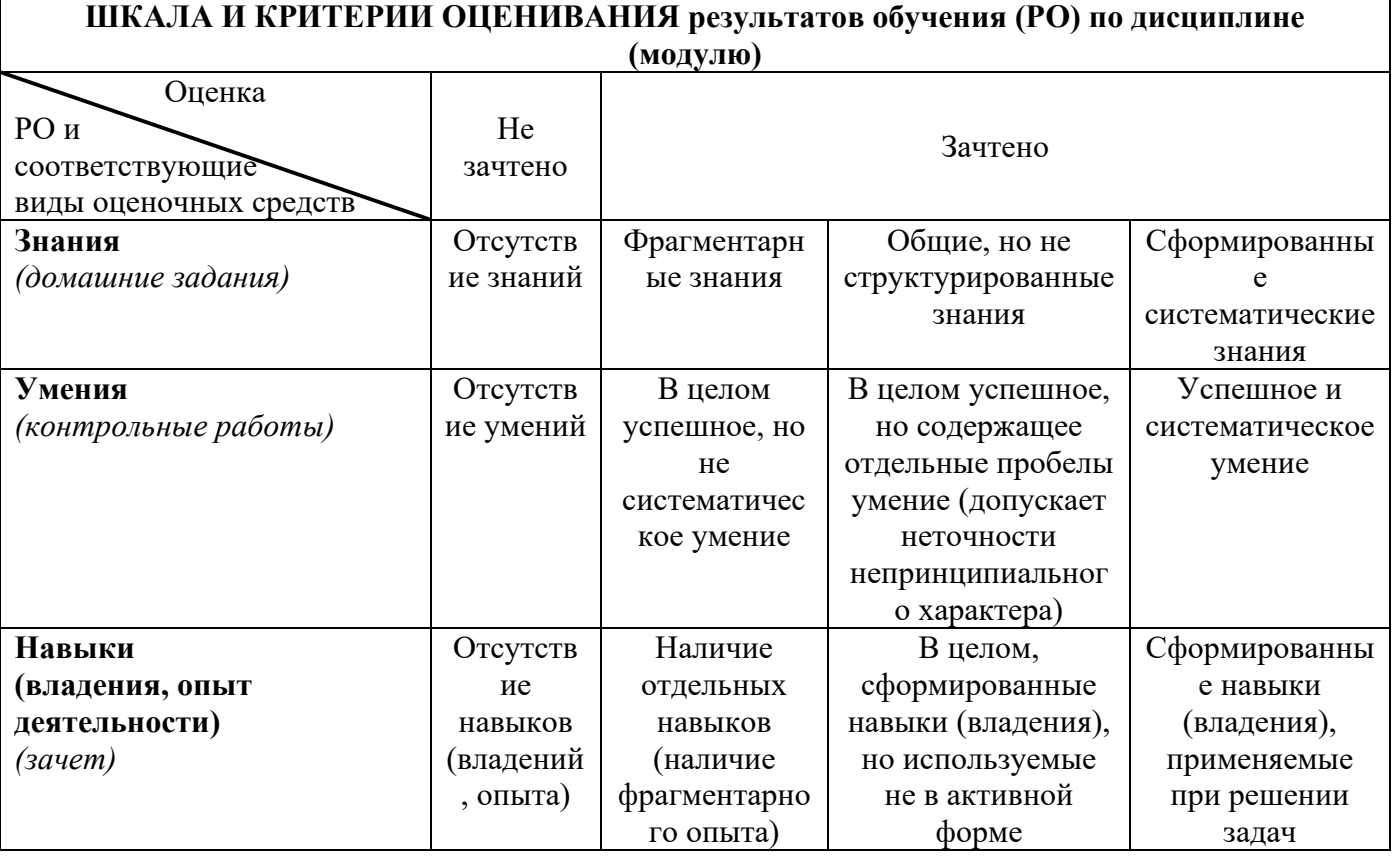

### 8. Ресурсное обеспечение:

- Перечень основной и дополнительной литературы.  $\equiv$ 
	- 1. Бахвалов Н.С., Жидков Н.П., Кобельков Г.М. Численные методы / Н.С. Бахвалов, Н.П. Жидков, Г.М. Кобельков - 7-е изд. стер. - М.: Лань, 2004. - 636 с.
	- 2. Дьяконов В.П. МАТLAВ 7.\*/R2006/R2007: Самоучитель / В.П. Дьяконов. М.: ДМК Пресс, 2009. – 768 с.
	- 3. Бахвалов Н.С., Лапин А.В., Чижонков Е.В. Численные методы в задачах и упражнениях / Н.С. Бахвалов, А.В. Лапин, Е.В. Чижонков. - 4-е изд. (эл.) - М.: Лаборатория знаний.  $2015. - 243$  c.

− **Перечень лицензионного программного обеспечения**. Matlab R2015b.

### − **Описание материально-технического обеспечения.**

#### **Компьютерный класс общего назначения № 373** (67,21 кв. м)

Оснащён лаборантской №374 (17,06 кв. м), общей с компьютерным классом №375, со входом в класс и выходом в коридор. **1) Основное оборудование**

Доска маркерная настенная 2000х100 (1 шт.), экран для проектора напольный 180х180 (1 шт.), стол компьютерный для преподавателя 1500х200х750 (1 шт.), стол для компьютера 1200х1500х750 (13 шт.), стул подъёмно-поворотный (13 шт.), стул полумягкий (5 шт.), шкаф для одежды 750х510х200 (1 шт.), шкаф для книг с замками 720х400х200 (1 шт.), стол для проектора 500х650х700 (1 шт.), стол аудиторный одноместный 600х600х750 (2 шт.), стол для компьютера с полками (1 шт.), стол рабочий для специалиста 1300х600х750 (1 шт.), шкаф для учебных пособий 1226х445х2035 (1 шт.), стул подъёмно-поворотный (1 шт.).

### **2) Компьютерная техника и оргтехника**

Коммутационный шкаф: SuperStack II HUB 24 ports, SuperStack II HUB 24 ports, SuperStrack 3 Switch 3300 TM 24 Ports, SuperStrack 3 Switch 3300 TM 24 Ports; маршрутизатор Linksys EA 6200 (1 шт.); компьютерные комплекты (15 компл.): Монитор Acer 21.5" G226HQL, 8ms, 1920\*1080, (16\*9), VGA; Системный блок: процессор

Intel(R)\_Core(TM)\_i3-3240\_CPU\_3.40GHz, материнская плата MSI B75MA-E33, оперативная память DDR3 4.00 ГБ DVD-дисковод ATAPI iHAS122 W, жесткий диск TOSHIBA DT01ACA050 1Tb, звуковая карта Realtek High Definition Audio (встроенная) видеокарта: Intel(R) HD Graphics (встроенная), сетевая карта Realtek PCIe GBE Family Controller (встроенная), мышь Genius, клавиатура Genius).

#### **3) Программное обеспечение**

Windows 7 Professional (15 шт.), Microsoft Office Professional plus 2013 (15 шт.), Dr. Web Security Space (15 шт.), Microsoft Visual Studio 2010 Ultimate (15 шт.), Arc Gis Desktop Advance 10.2.2 (14 шт.), MATLAB R2015a (6 шт.), 7-ZIP 9.20 (14 шт.), Adobe Reader 11– Russian (15 шт.), Adobe® Flash® Player 12 (14 шт.), CCleaner Free 5.62 (14 шт.), Daemon Tools lite 4.48 (14 шт.), Debian GNU/Linux 3.2 (14 шт.), DirectX 11 (14 шт.), DOS Box 0.7.4 (15 шт.), Free Pascal 2.6.4 (14 шт.), FreeDOS (14 шт.), Google Chrome (15 шт.), Gretl 2016с (14 шт.), Java 7 update 45 (14 шт.), Java Eclipse (14 шт.), Java(TM) SE Development Kit 7 (14 шт.), k-lite codec pack 10.2 (14 шт.), Lazarus 1.2.4 (14 шт.), Masm (14 шт.), Microsoft .Net Framework 4.5 (15 шт.), Microsoft ASP.Net MVC – visual studio tools 2.0 (14 шт.), Microsoft ASP.Net MVC2 2.0 (14 шт.), Microsoft SQL server 2008 (14 шт.), Microsoft Visual C++ 2010 (14 шт.), Mik Tex 2.9 (14 шт.), Python 3.4.3 (14 шт.), QGIS 2.18 (14 шт.), Ramus Educational 1.1.1 (14 шт.), SAS Planet (14 шт.), Turbo C++ 4.0 (14 шт.), Win Djview 2.0.2 (14 шт.), WinDjView 2.1 (14 шт.), WinSCP 5.5.5: SFTP, FTP and SCP client (14 шт.), Yandex (15 шт.), R-3.6.1-win (14 шт.), RStudio-1.1.383

**4) Средства защиты и оказания доврачебной медицинской** помощи: огнетушитель ОУ-5 (1 шт.), аптечка первой помощи (1 компл.)

### **Компьютерный класс общего назначения № 375** (64,71 кв. м)

Оснащён лаборантской №374 (17,06 кв. м), общей с компьютерным классом №373, со входом в класс и выходом в коридор. **1) Основное оборудование**

Экран настенный для проектора 180x180 (1 шт.); доска маркерная настенная 2000х100 (1 шт.); шкаф металлический двухсекционный 60x50x180 (1 шт.); стол компьютерный для преподавателя 1500х200х750 (1 шт.); стол для компьютера 1200х1500х750 (12 шт.); стол для проектора 500х650х700 (1 шт.); подставка для аппаратуры настольная (1 шт.); стул подъёмно-поворотный (12 шт.); стул полумягкий (1 шт.).

#### **2) Компьютерная техника и оргтехника**

Компьютерные комплекты (12 компл.): Монитор Acer 21.5" G226HQL, 8ms, 1920\*1080, (16\*9), VGA; Системный блок: процессор Intel(R) Core(TM)  $i3-3240$  CPU 3.40GHz, материнская плата MSI B75MA-E33, оперативная память DDR3 4.00 ГБ DVD-дисковод ATAPI iHAS122 W, жесткий диск TOSHIBA DT01ACA050 1Tb, звуковая карта Realtek High Definition Audio (встроенная) видеокарта: Intel(R) HD Graphics (встроенная), сетевая карта Realtek PCIe GBE Family Controller (встроенная), мышь Genius, клавиатура Genius).

#### **3) Программное обеспечение**

Windows 7 Professional (12 шт.), Microsoft Office Professional plus 2013 (12 шт.), Dr. Web Security Space (12 шт.), Microsoft Visual Studio 2010 Ultimate (12 шт.), Arc Gis Desktop Advance 10.2.2 (12 шт.), 7-ZIP 9.20 (12 шт.), Adobe Reader 11– Russian (12 шт.), Adobe® Flash® Player 12 (12 шт.), CCleaner Free 5.62 (12 шт.), Daemon Tools lite 4.48 (12 шт.), Debian GNU/Linux 3.2 (12 шт.), DirectX 11 (12 шт.), DOS Box 0.7.4 (12 шт.), Free Pascal 2.6.4 (12 шт.), FreeDOS (12 шт.), Google Chrome (12 шт.), (12 шт.), Gretl 2016с (12 шт.), Java 7 update 45 (12 шт.), Java Eclipse (12 шт.), Java(TM) SE Development Kit 7 (12 шт.), k-lite codec pack 10.2 (12 шт.), Lazarus 1.2.4 (12 шт.), Masm (12 шт.), Microsoft.Net Framework 4.5 (12 шт.), Python 3.4.3 (12 шт.), QGIS 2.18 (12 шт.), R-3.6.1-win (12 шт.), RStudio-1.1.383 (12 шт.), SAS Planet (12 шт.), Turbo C++ 4.0 (12 шт.), WinDjView 2.1 (12 шт.), WinSCP 5.5.5: SFTP, FTP and SCP client (12 шт.), Yandex (12 шт.)

### **4) Средства защиты и оказания доврачебной медицинской** помощи: огнетушитель ОУ-5 (1 шт.); аптечка первой помощи (1 компл.)

# **9. Соответствие результатов обучения по данному элементу ОПОП результатам освоения ОПОП указано в общей характеристике ОПОП.**

**10. Язык преподавания** русский.

### **11. Преподаватель (преподаватели).**

Старший преподаватель кафедры физики и геофизики, кандидат физико-математических наук Олег Евгеньевич Кульша.

# **12. Автор (авторы) программы.**

Старший преподаватель кафедры физики и геофизики, кандидат физико-математических наук Олег Евгеньевич Кульша.